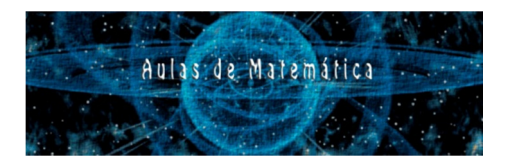

## **AULA VIRTUAL DE MATEMÁTICA**<br>Aulas de Matemática

 **http://aulavirtualdematematica.wordpress.com** 

**Nome: \_\_\_\_\_\_\_\_\_\_\_\_\_\_\_\_\_\_\_\_\_\_\_\_\_\_\_\_\_\_\_\_\_\_\_\_\_\_\_\_\_\_\_\_\_\_\_\_\_\_ Data: \_\_\_/\_\_\_/\_\_\_\_\_** 

## Exercícios fáceis: Verificação de aprendizagem - Potenciação

Toda potência tem a sua forma de representação, assim, possui também uma leitura específica que irá depender do valor do expoente. Veja como é feita a leitura das potências.

 $5<sup>1</sup>$  = cinco elevado a potência um ou cinco elevado a um.

 $4<sup>2</sup>$  = quatro elevado a potência dois ou quatro elevado a dois ou quatro elevado ao quadrado ou quadrado de nove.

 $8<sup>3</sup>$  = oito elevado a terceira potência, oito elevado a três ou oito elevado ao cubo ou cubo de oito.

 $9<sup>4</sup>$  = nove elevado a quarta potência, nove elevado a quarta.

 $2<sup>5</sup>$  = dois elevado a quinta potência ou dois elevado a quinta.

Quando o expoente é igual a 2 ou 3 chamamos de quadrado ou cubo, essa denominação veio do cálculo da área de um quadrado que é o produto de dois fatores iguais (lados iguais) e do volume do cubo que é o produto de três fatores iguais (comprimento, largura e altura).

Exemplo:

Considere a potência  $5^4$  = 625, agora faça a identificação de seus elementos:

5 é a base

4 é o expoente

625 é a potência

01. Determine as potências a seguir, utilizando seus conhecimentos.

- a)  $2^0$  = j)  $3^1$  = r)  $5^0 =$
- b)  $2^1$  = k)  $3^2 =$ s)  $5^1$ =
- c)  $2^2 =$  $1) 3^3$ = t)  $5^2$ =
- d)  $2^3$  $=$ m)  $3^4$  = u)  $5^3 =$
- e)  $2^4$ = f)  $2^5 =$ n)  $4^0$ = o)  $4^1$ = v)  $6^0 =$ w)  $6^1$ =
- g)  $2^6 =$ p)  $4^2$ =  $x) 6^2 =$

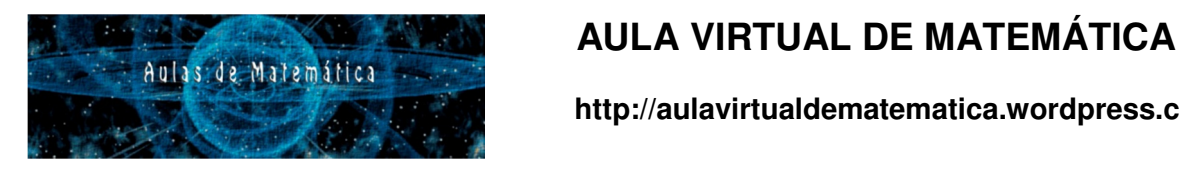

## **http://aulavirtualdematematica.wordpress.com**

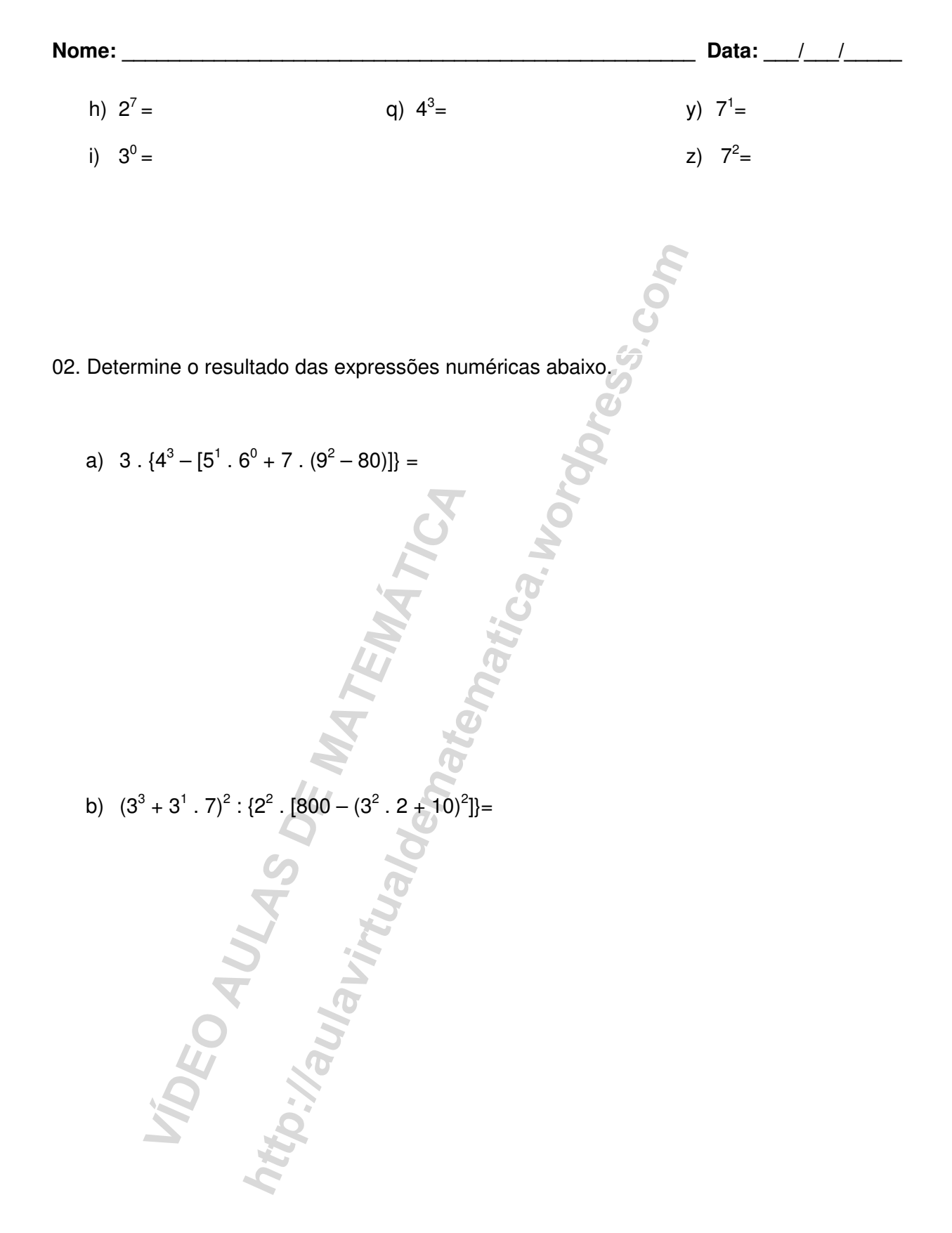